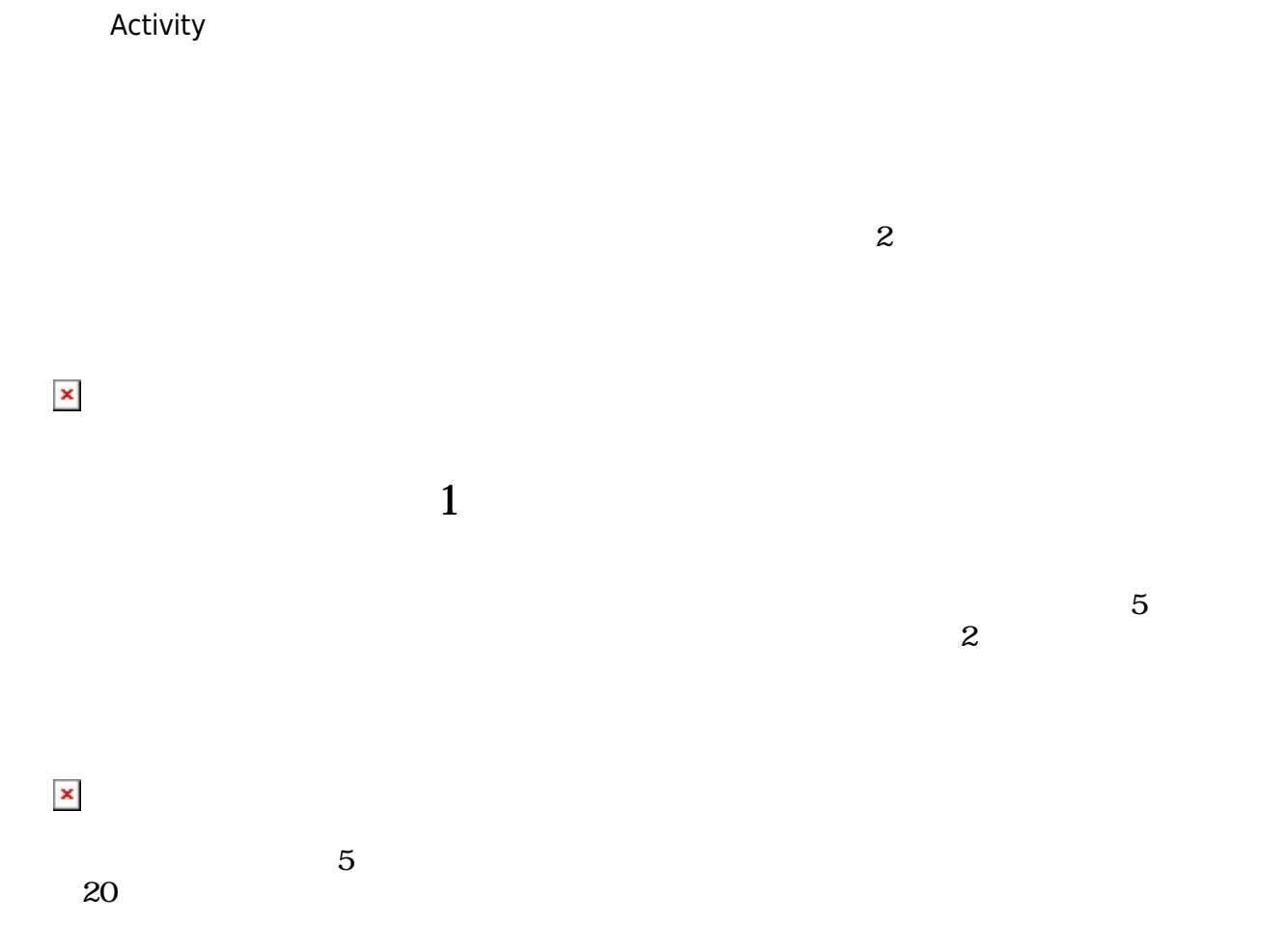

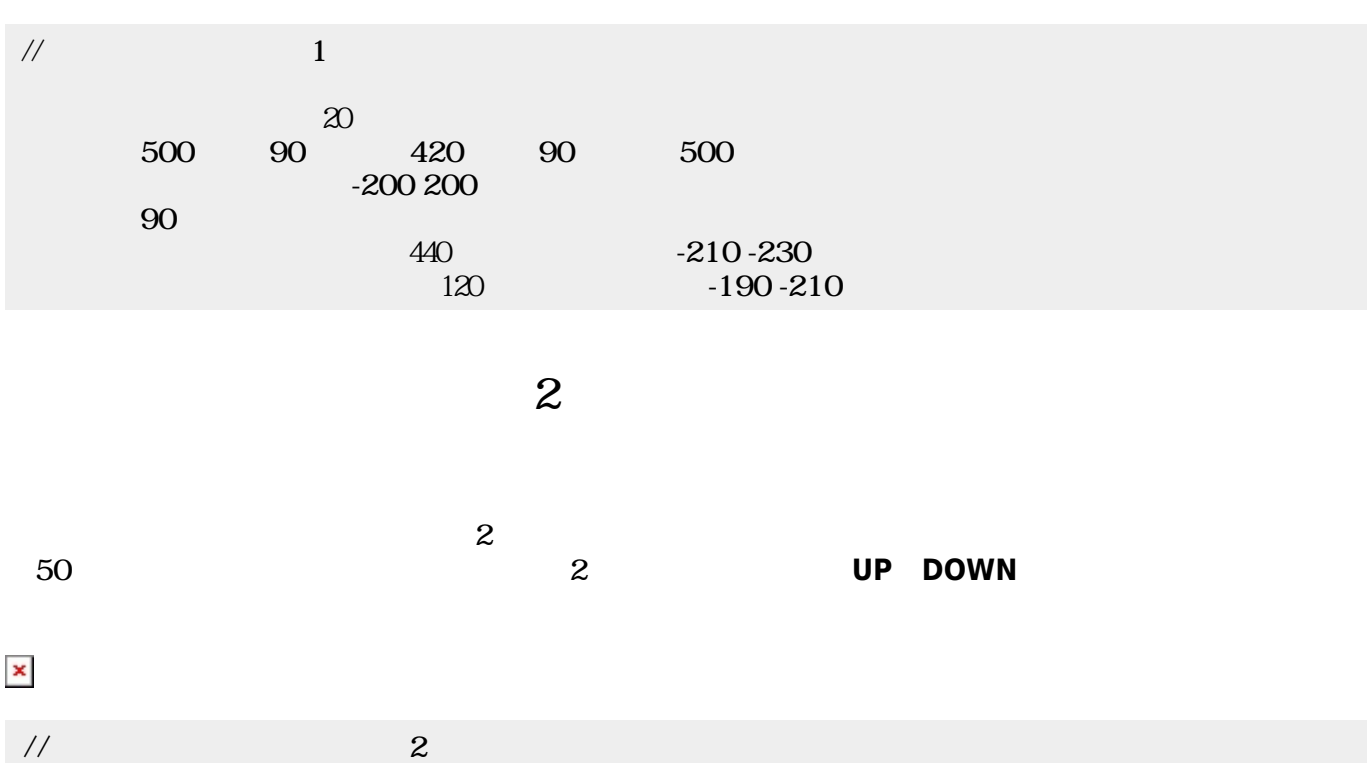

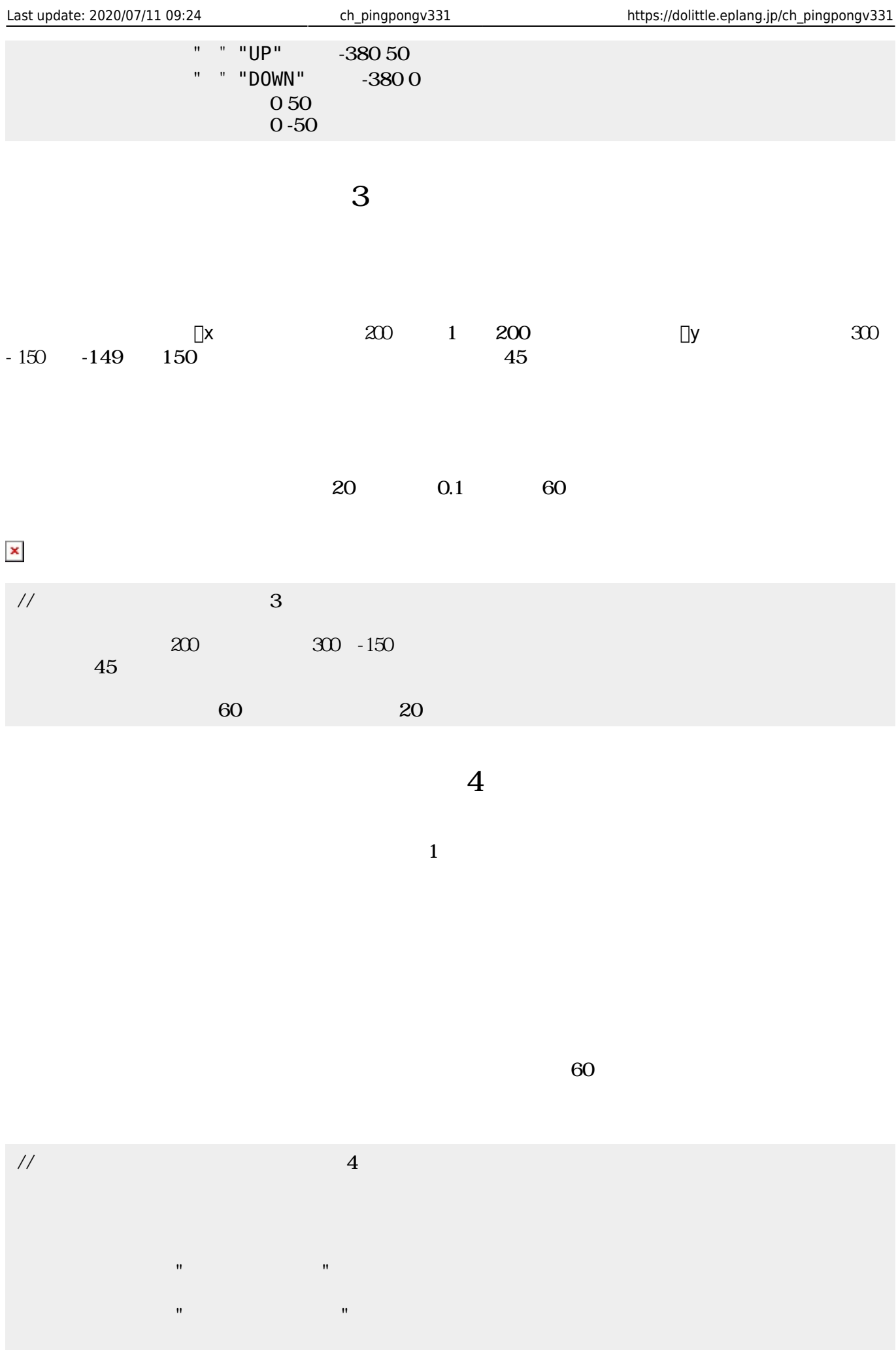

## $\mathbf{x}|\mathbf{x}$

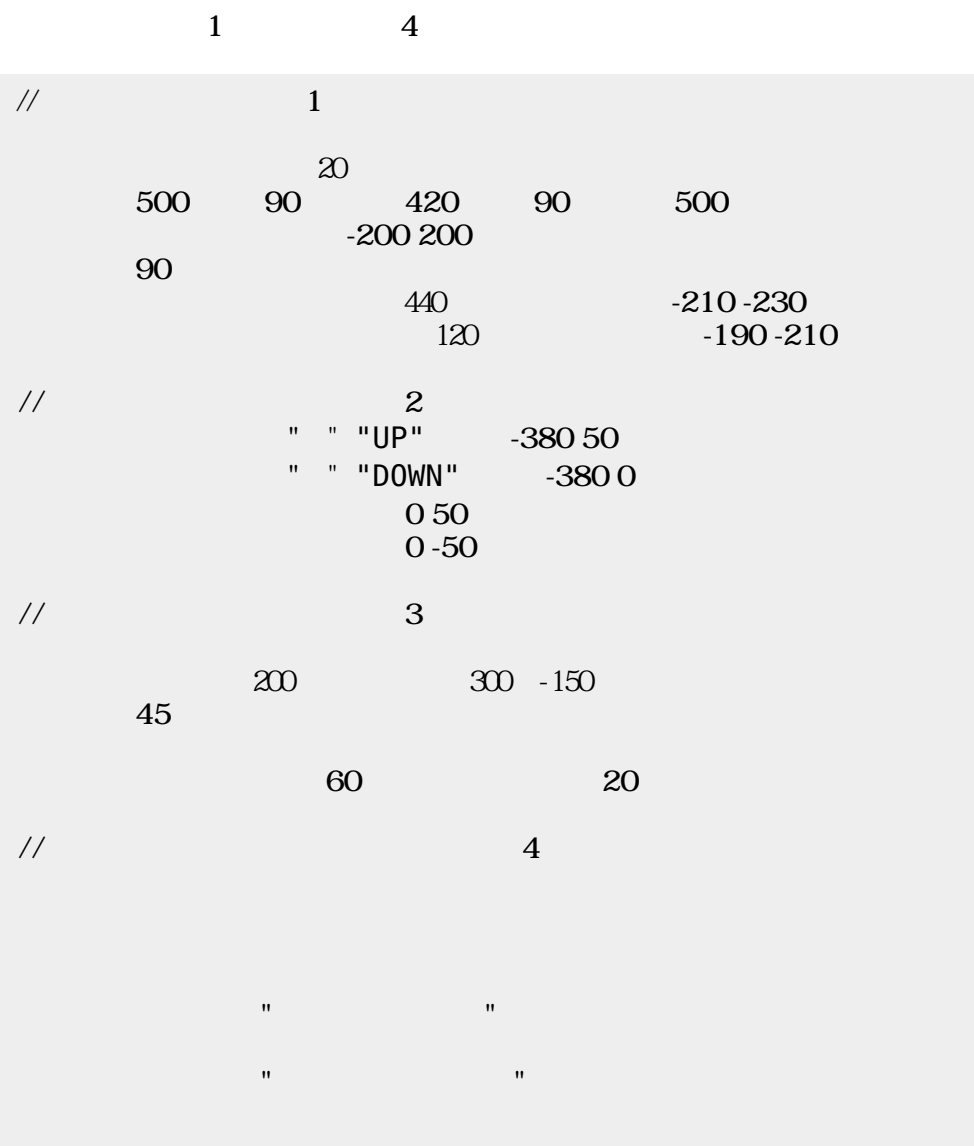

From:  $h$ ttps://dolittle.eplang.jp/

Permanent link: **[https://dolittle.eplang.jp/ch\\_pingpongv331](https://dolittle.eplang.jp/ch_pingpongv331)**

Last update: **2020/07/11 09:24**

 $\bar{\mathbf{x}}$